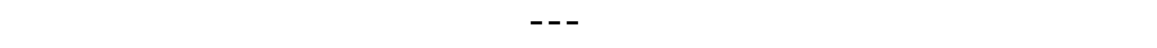

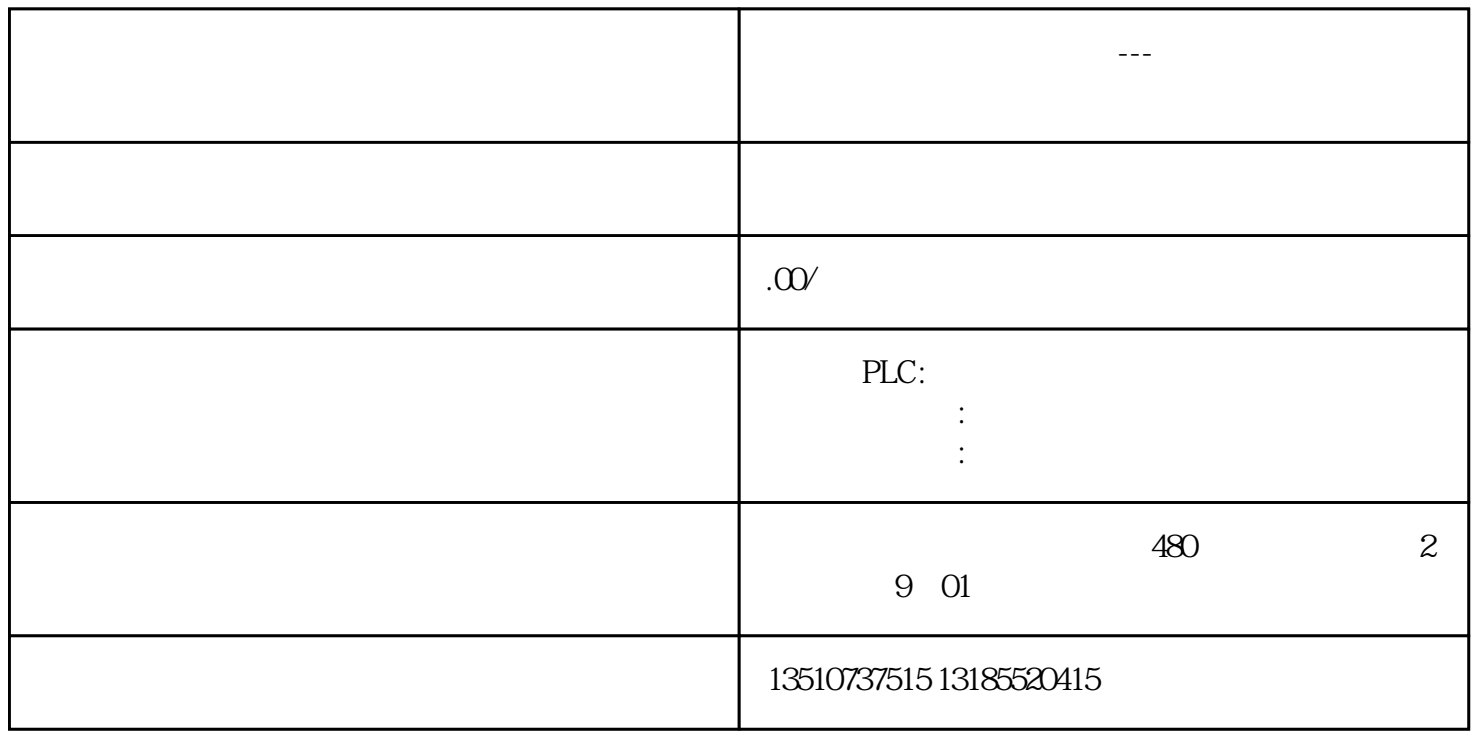

 $>$  " UAC" UAC UAC  $\blacksquare$ 

 $\alpha$  "  $\alpha$ "  $\alpha$ "  $\beta$ "  $\alpha$ "  $\beta$ "  $\beta$ "  $\alpha$ "  $\beta$ "  $\beta$ "  $\beta$ "  $\alpha$ "  $\beta$ "  $\beta$ "  $\beta$ "  $\alpha$ "  $\beta$ "  $\beta$ "  $\beta$ "  $\beta$ "  $\alpha$ "  $\beta$ "  $\beta$ "  $\beta$ "  $\beta$ "  $\beta$ "  $\alpha$ "  $\beta$ "  $\beta$ "  $\beta$ "  $\beta$ "  $\beta$ "  $\beta$ "  $\beta$ "  $\beta$ "  $\beta$ "  $\beta$ 

SetSystemTime

SetLocalTime

GetSystemTime

GetLocalTime

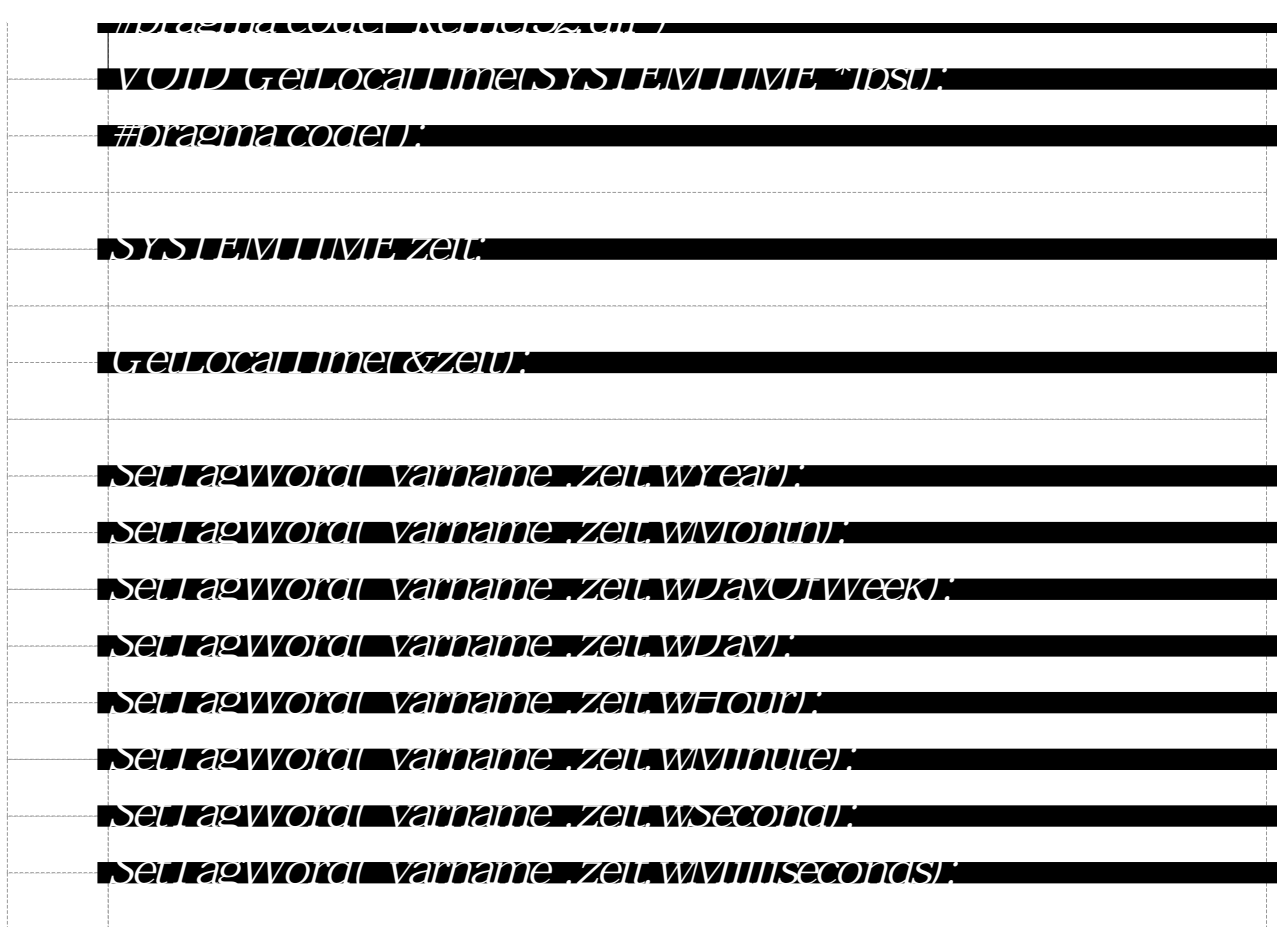

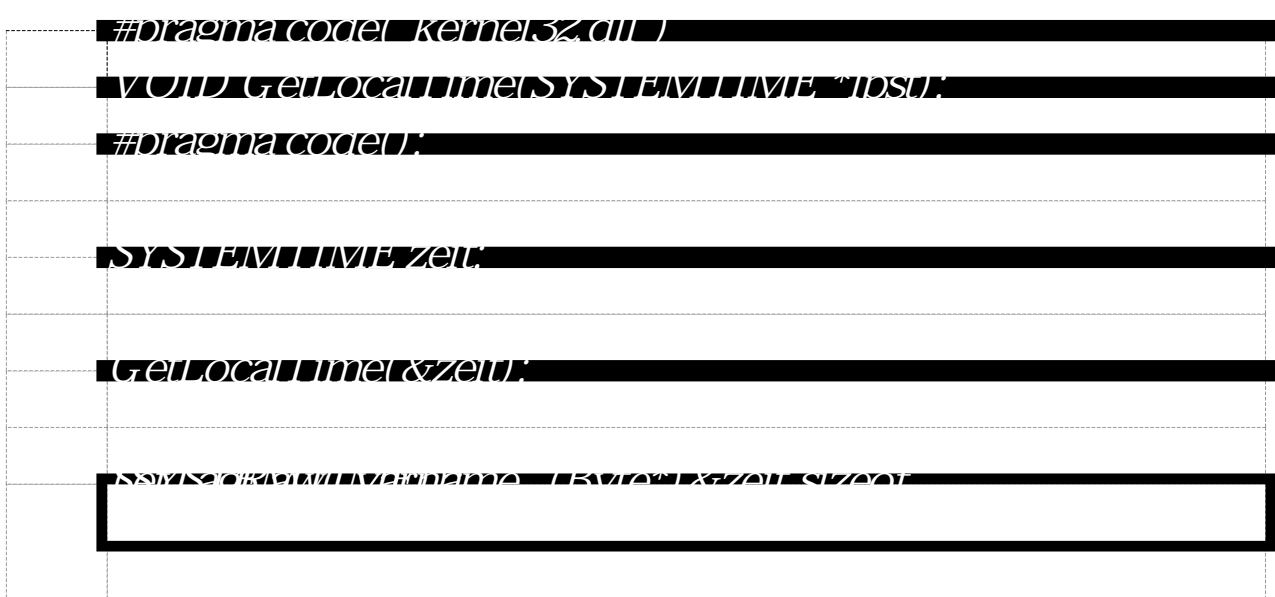